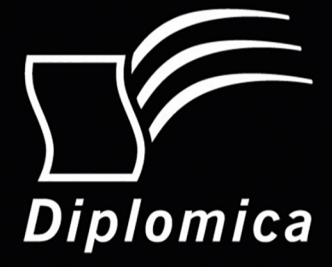

# **Virtual Reality als** gemeinsames Erlebnis

Entwicklung einer interaktiven Anwendung zur Echtzeitsynchronisation mobiler **Endgeräte** 

**Christian Bleser** 

#### **Bleser, Christian: Virtual Reality als gemeinsames Erlebnis. Entwicklung einer interaktiven Anwendung zur Echtzeitsynchronisation mobiler Endgeräte, Hamburg, Diplomica Verlag GmbH 2017**

Buch-ISBN: 978-3-96146-511-8 PDF-eBook-ISBN: 978-3-96146-011-3 Druck/Herstellung: Diplomica® Verlag GmbH, Hamburg, 2017 Covergestaltung: Christian Bleser / Ralph Lewerenz Covermotive: © Christian Bleser / © Rawpixel.com – Fotolia.com

#### **Bibliografische Information der Deutschen Nationalbibliothek:**

Die Deutsche Nationalbibliothek verzeichnet diese Publikation in der Deutschen Nationalbibliografie; detaillierte bibliografische Daten sind im Internet über http://dnb.d-nb.de abrufbar.

Alle Rechte vorbehalten

 $\overline{a}$ 

© Diplomica Verlag GmbH Hermannstal 119k, 22119 Hamburg http://www.diplomica-verlag.de, Hamburg 2017 Printed in Germany

Das Werk einschließlich aller seiner Teile ist urheberrechtlich geschützt. Jede Verwertung außerhalb der Grenzen des Urheberrechtsgesetzes ist ohne Zustimmung des Verlages unzulässig und strafbar. Dies gilt insbesondere für Vervielfältigungen, Übersetzungen, Mikroverfilmungen und die Einspeicherung und Bearbeitung in elektronischen Systemen.

Die Wiedergabe von Gebrauchsnamen, Handelsnamen, Warenbezeichnungen usw. in diesem Werk berechtigt auch ohne besondere Kennzeichnung nicht zu der Annahme, dass solche Namen im Sinne der Warenzeichen- und Markenschutz-Gesetzgebung als frei zu betrachten wären und daher von jedermann benutzt werden dürften.

Die Informationen in diesem Werk wurden mit Sorgfalt erarbeitet. Dennoch können Fehler nicht vollständig ausgeschlossen werden und die Diplomica Verlag GmbH, die Autoren oder Übersetzer übernehmen keine juristische Verantwortung oder irgendeine Haftung für evtl. verbliebene fehlerhafte Angaben und deren Folgen.

### Abstract

#### Deutsch

Virtual Reality Anwendungen erlauben es dem Benutzer, sich in eine virtuelle Welt zu versetzen und mit ihr zu interagieren. Wird dabei als Ausgabemedium ein Head-Mounted Display verwendet, kann der Benutzer komplett in die virtuelle Welt eintauchen. Damit diese virtuelle Welt für mehrere Benutzer erlebbar wird, muss eine Synchronisation der Anwendungen erfolgen. Im diesem Buch wird eine Anwendung entwickelt, die grundlegende Funktionen für die Synchronisation von Aktionen in der virtuellen Welt und Interaktionen zwischen den Benutzern bereitstellt. Dazu werden die Grundlagen erörtert und die zur Verfügung stehenden Technologien analysiert und bewertet. Es wird definiert, welche Bedingungen eingehalten werden müssen, damit eine hohe Immersion erreicht werden kann. Mithilfe der ausgewählten Hard- und Software wird ein Prototyp entwickelt, mit dem untersucht werden kann, welche Latenzen bei der Synchronisation über das Netzwerk auftreten. Dabei stellt sich heraus, dass bei der Synchronisation von bis zu drei Benutzern eine mit 40 ms sehr geringe Latenz eingehalten werden kann. Ein Anstieg der Latenzen ist auch bei einer höheren Benutzeranzahl nicht zu erwarten.

### English

Virtual reality applications allow users to immerse into a virtual world and interact with it. When head-mounted displays are used as output media, users can fully dive into this virtual world. If several users are to experience this virtual world, applications need to be synchronized. This book presents the development of an application providing basic functions to synchronize actions and user interactions in a virtual world. For this purpose, the relevant theoretical foundations are developed and available technologies are

analyzed and evaluated. A definition is provided on which requirements must be met in order to achieve a high degree of immersion. A prototype is developed using selected hardware and software to analyze which latencies can arise when network synchronizations are carried out. It emerges that latencies can be kept very low at 40 ms when synchronizations for up to three users take place. Even with more users, an increase of latencies is not to be expected.

### Inhaltsverzeichnis

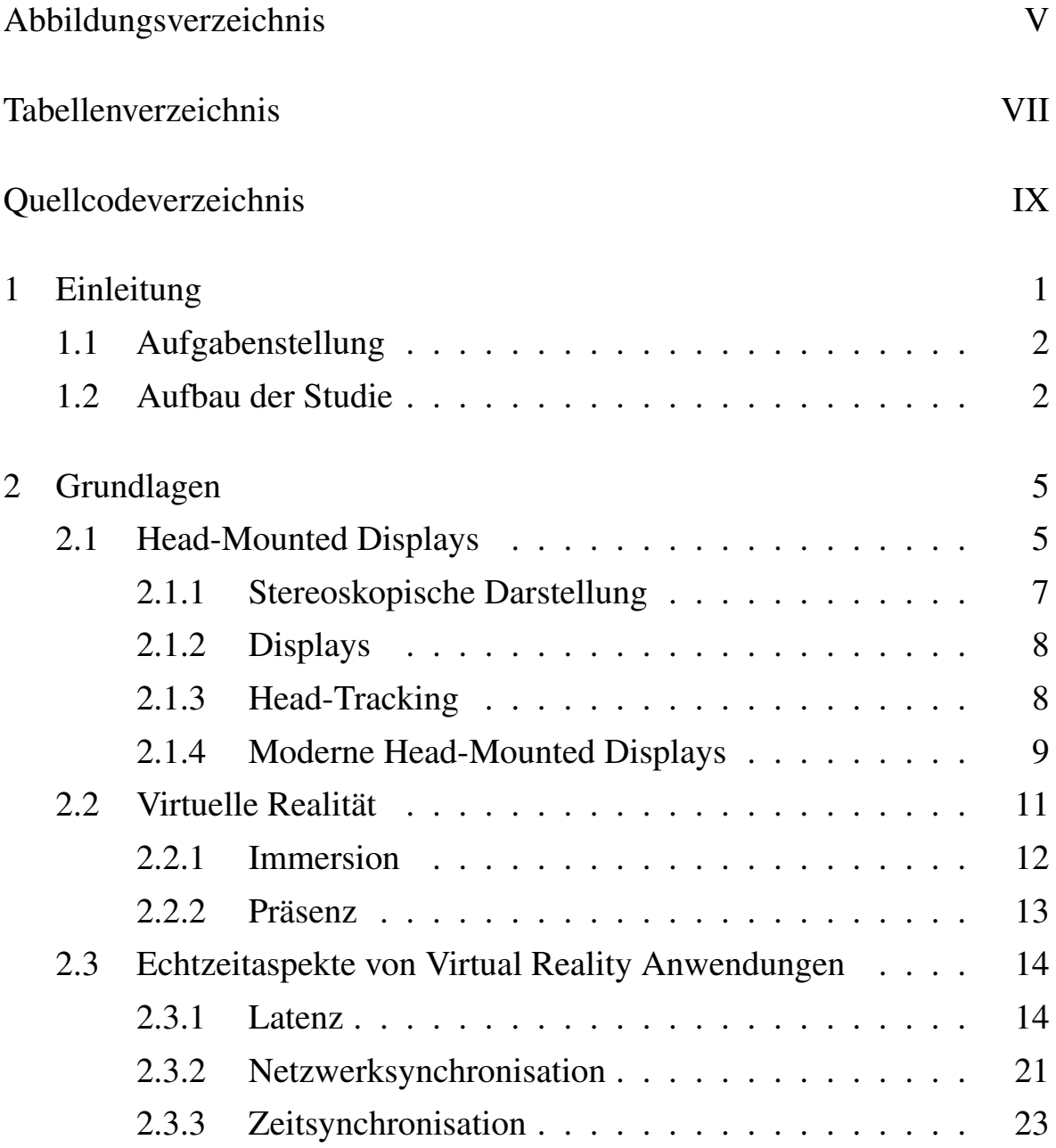

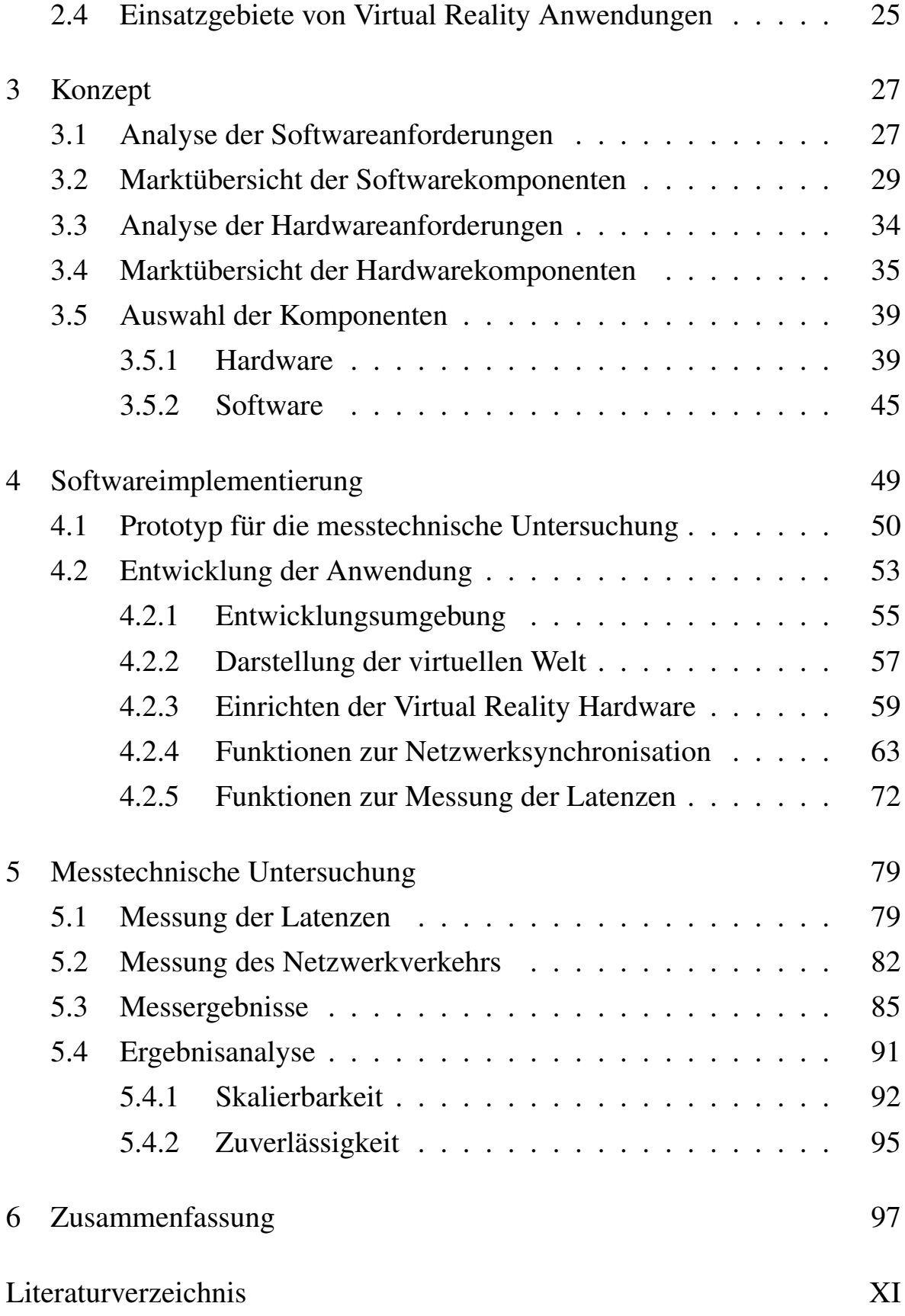

# Abbildungsverzeichnis

![](_page_6_Picture_121.jpeg)

![](_page_7_Picture_123.jpeg)

### Tabellenverzeichnis

![](_page_8_Picture_75.jpeg)

# Quellcodeverzeichnis

![](_page_10_Picture_39.jpeg)